#### date: 7/11/2018

### **Ex.1 (Pt.13)**

An analog signal  $x(t) = 2\cos(2\pi 20t) + 3\sin(2\pi 60t) + 4\cos(2\pi 80t)$  is sampled at 160 samples/s and filtered with an IIR filter with the following finite differences equation:

$$
y[n] = x[n] + \sqrt{2}x[n-1] + x[n-2] - 0.9\sqrt{2}y[n-1] - 0.81y[n-2]
$$

- 1. [2pts] Provide the z-transform of the filter.
- 2. [3pts] Provide the zeros-poles plot of the filter.
- 3. [3pts] Represent an approximate behavior of the magnitude and phase of the filter in the range (0 - π).
- 4. [5pts] What will be the discrete output signal when the input is the sampled version of  $x(t)$ ?

# **Ex.2 (Pt.9)**

A signal  $x[n] = \{1,2,2,1,0,0,1,2,2\}$  has to be downsampled of an order of 3. In order to reduce aliasing a low pass filter  $h[n] = \{1,2,3,3,2,1\}$  is adopted before downsampling in a polyphase manner.

- 1. **[3 pts.]** provide the schematics of the whole process in traditional and polyphase version.
- 2. **[6 pts.]** provide the output of every polyphase filter and the whole output of the filter.

# **Ex.3 (Pt. 11 – MATLAB code)**

Given the filter  $h(n) = [1, 0.75, 0.5, 0.25, 0.5, 0.75, 1]$  with n starting from 0 and  $x(t) = A \cos(2 \pi t)$ ;

- 1. **[3 pts.]** Create the signal x(tn) as x(t) from 0 to 0.5 seconds sampled at Fs=1000Hz, A=0.8 and f=50 Hz;
- 2. **[4 pts.]** Compute y\_t and y\_f as x filtered with h in the time and in the frequency domain, respectively
- 3. **[3 pts.]** Plot x, y t and y f in three subplots in the time domain (in seconds)
- 4. **[2 pts.]** BONUS: plot only the first 0.1 seconds of them. Hint: What does A(B>c) mean?

# **Solutions**

#### **Ex.1**

The sampled signal will be:

$$
x[n] = 2\sin\left(\frac{\pi}{4}n\right) + 3\cos\left(\frac{3\pi}{4}n\right) + 4\sin(\pi n)
$$

The z transform of the filter will be:

$$
H[z] = \frac{1 + \sqrt{2}z^{-1} + z^{-2}}{1 + 0.9\sqrt{2}z^{-1} + 0.81z^{-2}}
$$

The filter has two zeros in 3  $z_{\text{zeros}} = e^{\pm j\frac{z}{4}\pi}$  and two poles in  $z_{poles} = 0.9e^{\pm j\frac{3}{4}\pi}$ 

The zeros-poles plot is

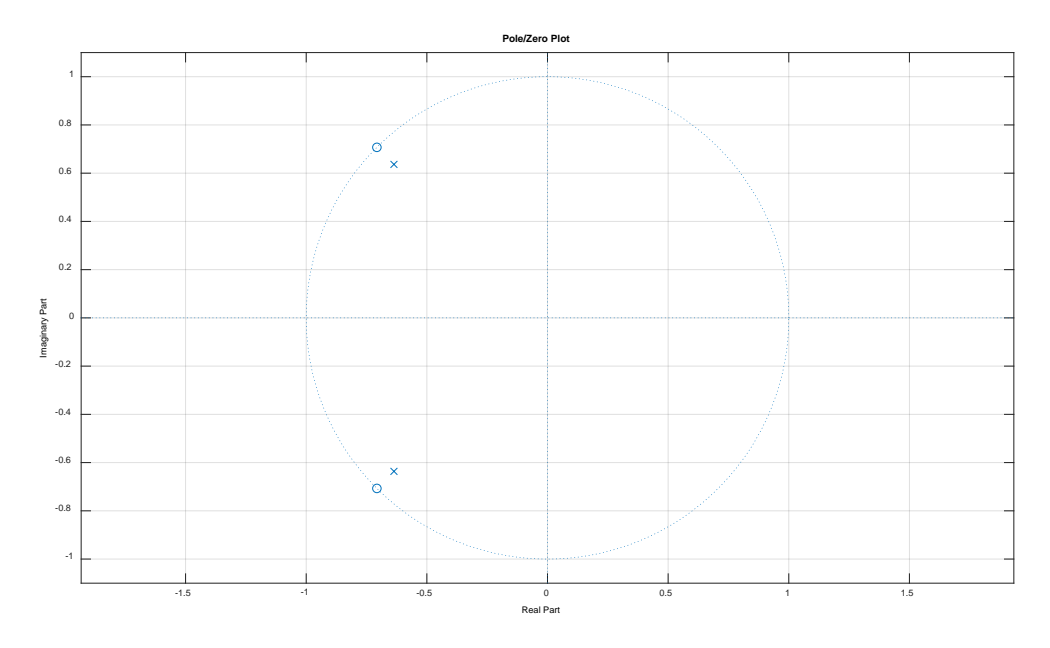

The magnitude will be:

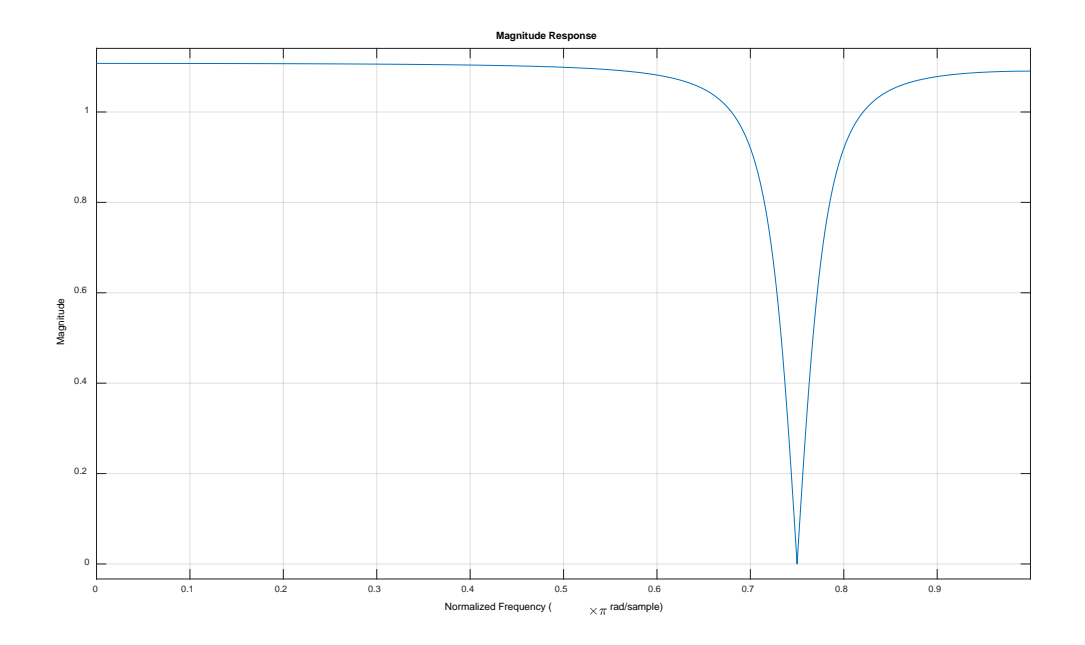

And the phase:

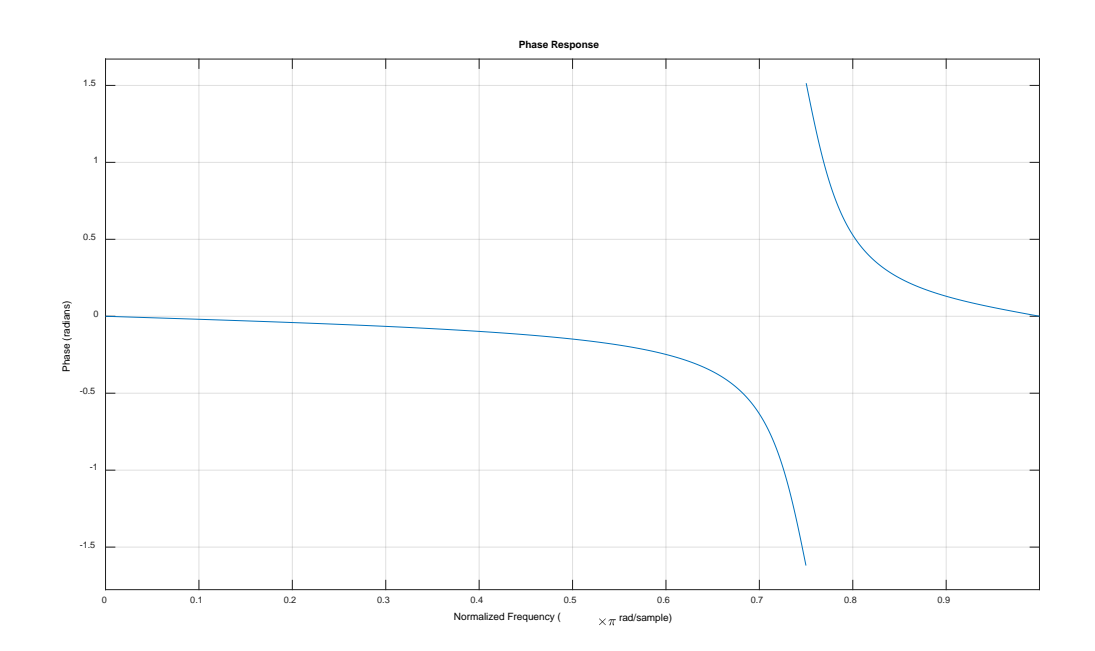

The output signal will be without the component at 60Hz (3/4  $\pi$  in normalized pulsations) and for the other two components we have:

$$
\left| H \left[ z = e^{j\pi/4} \right] \right| = \left| \frac{1 + \sqrt{2} \left( \frac{\sqrt{2}}{2} - \frac{\sqrt{2}}{2} j \right) - j}{1 + 0.9\sqrt{2} \left( \frac{\sqrt{2}}{2} - \frac{\sqrt{2}}{2} j \right) - 0.81j} \right| = \left| \frac{2 - 2j}{1.9 - 1.71j} \right| = \frac{\left| 7.22 - 0.38j \right|}{6.5341} = 1.1065
$$
  

$$
\angle H \left[ z = e^{j\pi/4} \right] = \angle (7.22 - 0.38j) = \tan^{-1} \left( \frac{-0.38}{7.22} \right) = -0.053 rad
$$

$$
\left| H\left[ z = e^{j\pi} \right] \right| = \left| \frac{1 - \sqrt{2} + 1}{1 - 0.9\sqrt{2} + 0.81} \right| = 1.09
$$
  
\n
$$
\angle H\left[ z = e^{j\pi} \right] = 0
$$

The output will be:

$$
y[n] = 2 \cdot 1.1065 \cos\left(\frac{\pi}{4}n - 0.053\right) + 4 \cdot 1.09 \cos(\pi n)
$$

#### **Ex.2**

Without the polyphase implementation the output signal will be obtained convolving  $x[n]$  with  $h[n]$ and downsampling (M=3)  $y[n] = x[n] * h[n] = \{1,4,9,14,16,14,10, 8,10,13,14,11,6,2\}$  and after the downsampling:  $y_d [n] = \{1, 14, 10, 13, 6\}$ 

The polyphase implementation would be:

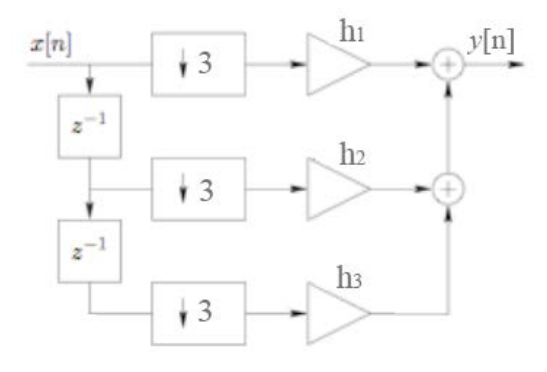

The  $h_0 = \{1,3\}$  filter will receive as input the sequence  $\{1,1,1\}$ , the  $h_1 = \{2,2\}$  filter will receive as input the sequence  $\{0,2,0,2\}$ , the  $h_2 = \{3,1\}$  filter will receive as input the sequence  $\{0,2,0,2\}$ 

The three outputs from the 3 polyphase filters will then be

$$
y_0 = \{1, 4, 4, 3\}
$$

 $y_1 = \{0,4,4,4,4\}$  [Note: the first value is zero since the signal values before the first one are assumed to be equal to zero, this is the initialization value for the memory buffer].

 $y_2 = \{0, 6, 2, 6, 2\}$  [see previous note for the initial zero value].

And the total output will be the sum columwise of these outputs:  $y[n] = \{1,14,10,13,6\}$ 

**Ex.3** clear all close all clc

```
% Given the filter h(n) = [1 .75 .5 .25 .5 .75 1] with 
n_h 
% starting from 0 and x(t) = A^* cos(2*pi*ft*t);h=[1 .75 .5 .25 .5 .75 1];
\frac{1}{2} create the signal x(t n) as x(t) from 0 to 0.5
seconds sampled at
% Fs=1000Hz, A=0.8 and f=50 Hz;
A=0.8; f=50;Fs=1000;
t_n=0:1/Fs:0.5;x=A*cos(2*pi*ft*t_n);% 2) compute y_t and y_f as x filtered with h in the 
time and in the
% frequency domain, respectively
y_t = \text{conv}(x,h);
Nfft=2^ceil(log2(length(x)+length(h)-1));
X = fft(x, Nfft); H = fft(h, Nfft);Y=X.*H; y=ifft(Y);y f=y(1:length(x)+length(h)-1;
% 3) Plot x, y_t and y_f in three subplots 
% in the time domain (in seconds)
% bonus: try to plot only the first 0.1 seconds of them
% hint: what does A(B>c) with A, B vectors and c scalar 
do?
t y=[0:length(y t)-1]/Fs;
figure;
subplot(3,1,1);plot(t_n(t_{n<0.1),x(t_n<0.1)); xlabel('Time [s]');ylabel('x(t_n)');
title('x(t n)')
subplot(3,1,2);plot(t_y(t_y=-0.1), y_t(t_y=-0.1)); xlabel('Time [s]');
ylabel('y_t(t_n)');
title('x filtered with h in the time domain')
subplot(3,1,3);plot(t_y(t_y=-0.1), y_f(t_y=-0.1)); xlabel('Time [s]');
ylabel('y_f(t_n)');
title('x filtered with h in the frequency domain')
```
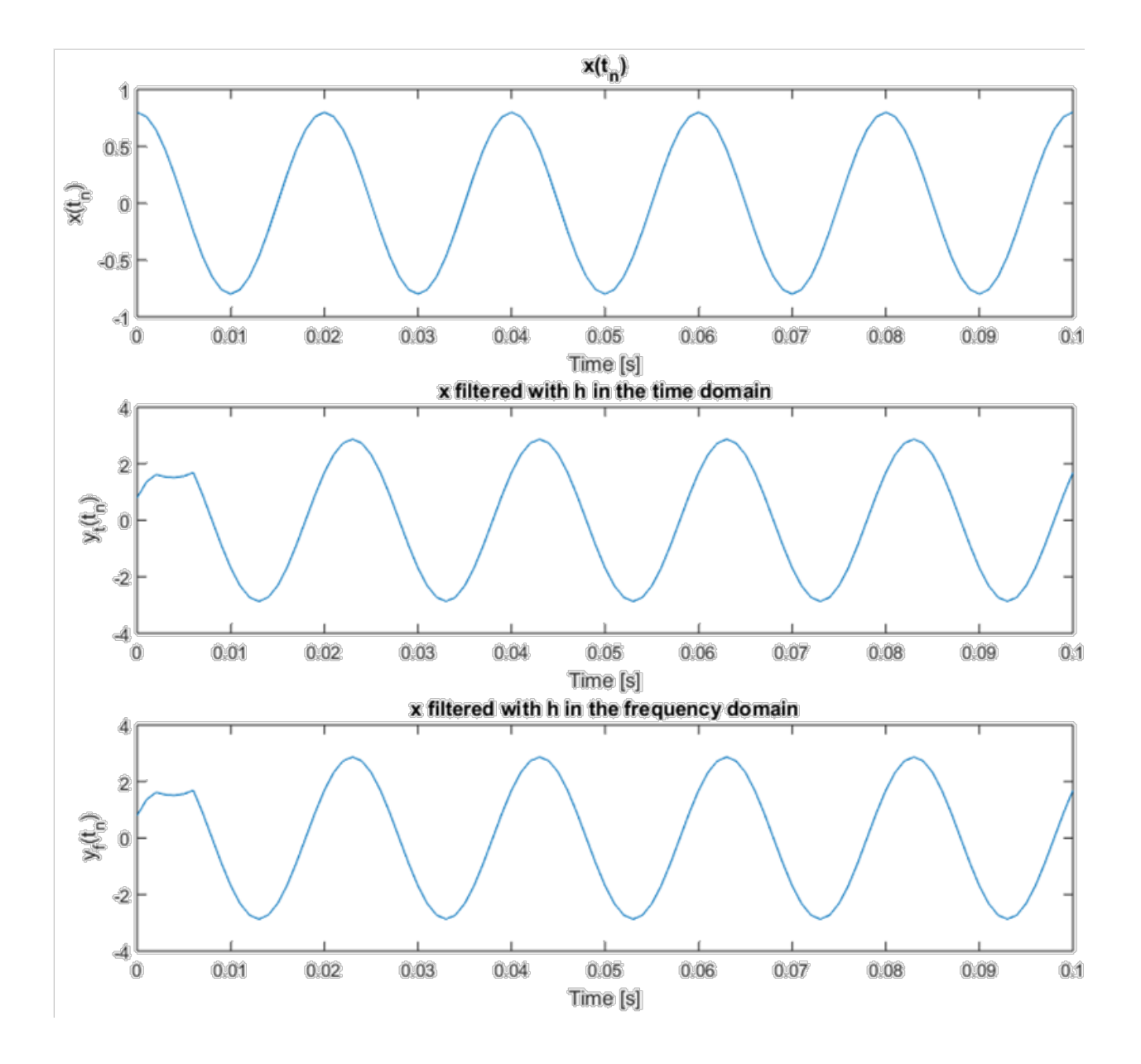